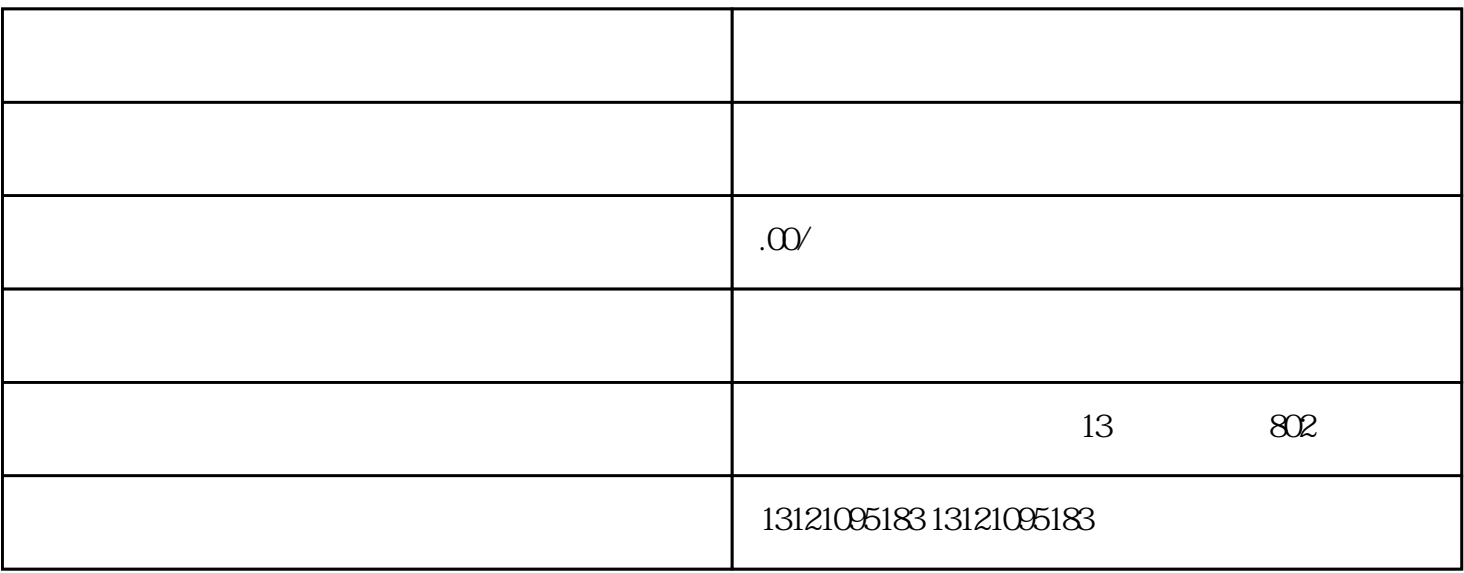

 $11$  " \*\*\*" \*\*\*\* \*\*\*  $/22$ 

 $1$  $2$ 

 $3\,$ 

 $\sqrt{33}$